https://www.100test.com/kao\_ti2020/138/2021\_2022\_\_E8\_80\_83\_E 8\_AF\_95\_E6\_8C\_87\_E5\_c97\_138817.htm wait()/notify() displayThread downloadThread displayThread downloadThread displayThread" and " displayThread 唤醒。在Java中,这个机制的实现依赖于wait/notify。等待机 synchronized(obj) { while(!condition) { obj.wait(). } obj.doSomething(). } 4 obj condition A wait() B B A condition A  $synchronized(obj) { condition = true. obj.notify(). }$  $\#$  obj wait(), notify() obj  $synchronized(obj) \{...\}$  # obj.wait() A obj B obj synchronized(obj) {...} A # obj.wait() A obj #  $A1, A2, A3$  obj.wait() B obj.notify()  $A1, A2A3$  # obj.notifyAll()  $\qquad A1, A2, A3$ 

考试指导:java多线程设计模式详解之二 PDF转换可能丢失图

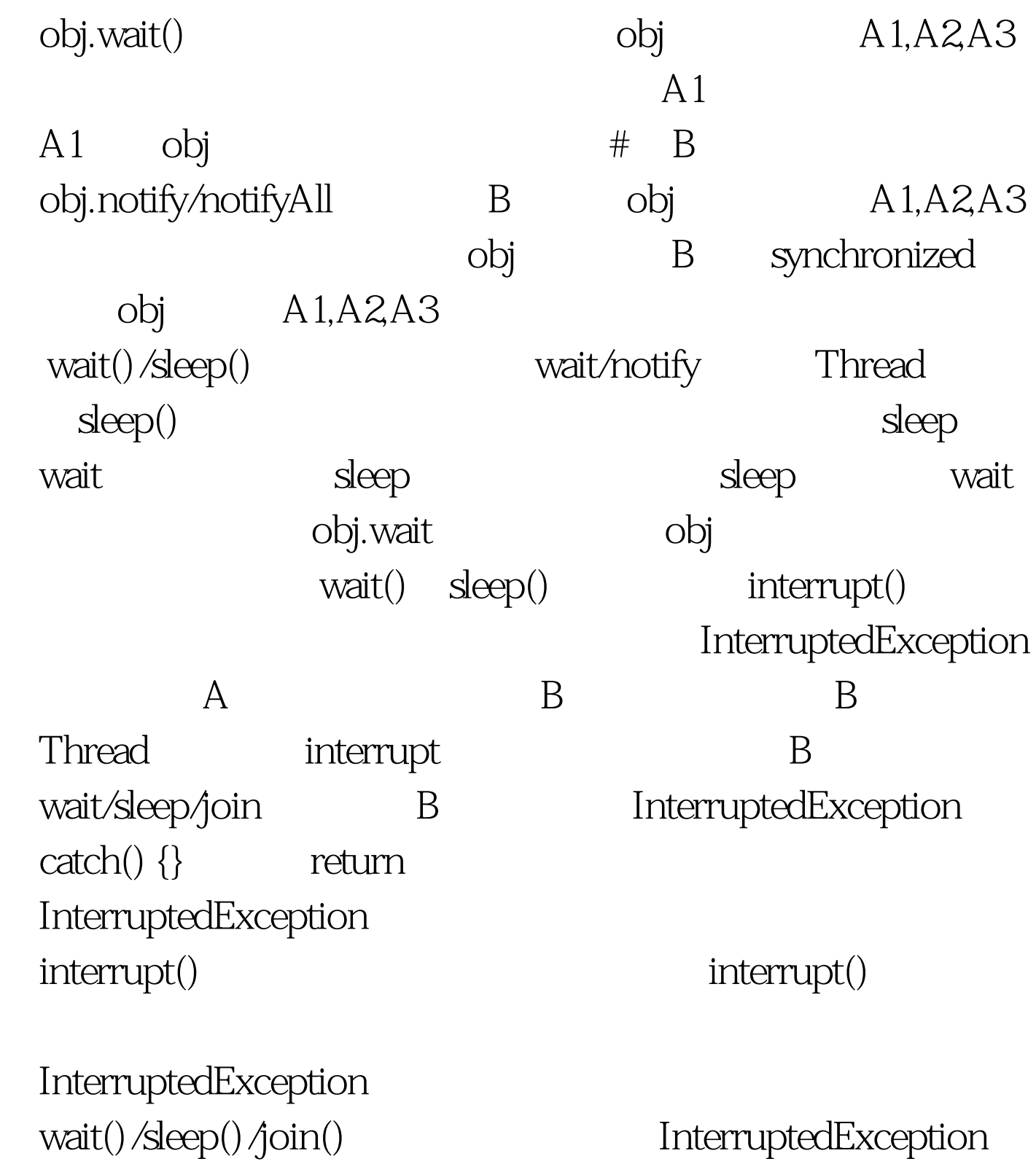

GuardedSuspention GuardedSuspention

```
Queue package
```
com.crackj2ee.thread. import java.util.\*. public class Queue { private List queue = new LinkedList(). public synchronized Request  $getRequest() \{ while (queue.size() == 0) \{ try \} this wait(). \}$ catch(InterruptedException ie) { return null. } } return (Request)queue.remove(0). } public synchronized void putRequest(Request request) { queue.add(request). this.notifyAll().  $\}$  }

request

ClientThread package

com.crackj2ee.thread. public class ClientThread extends Thread { private Queue queue. private String clientName. public ClientThread(Queue queue, String clientName) { this.queue = queue. this.clientName = clientName. } public String toString() { return "[ClientThread-" clientName "]". } public void run() { for(int i=0. i Request request = new Request("" (long)(Math.random()\*10000). System.out.println(this " send request: " request). queue.putRequest(request). 100Test

 $www.100 test.com$